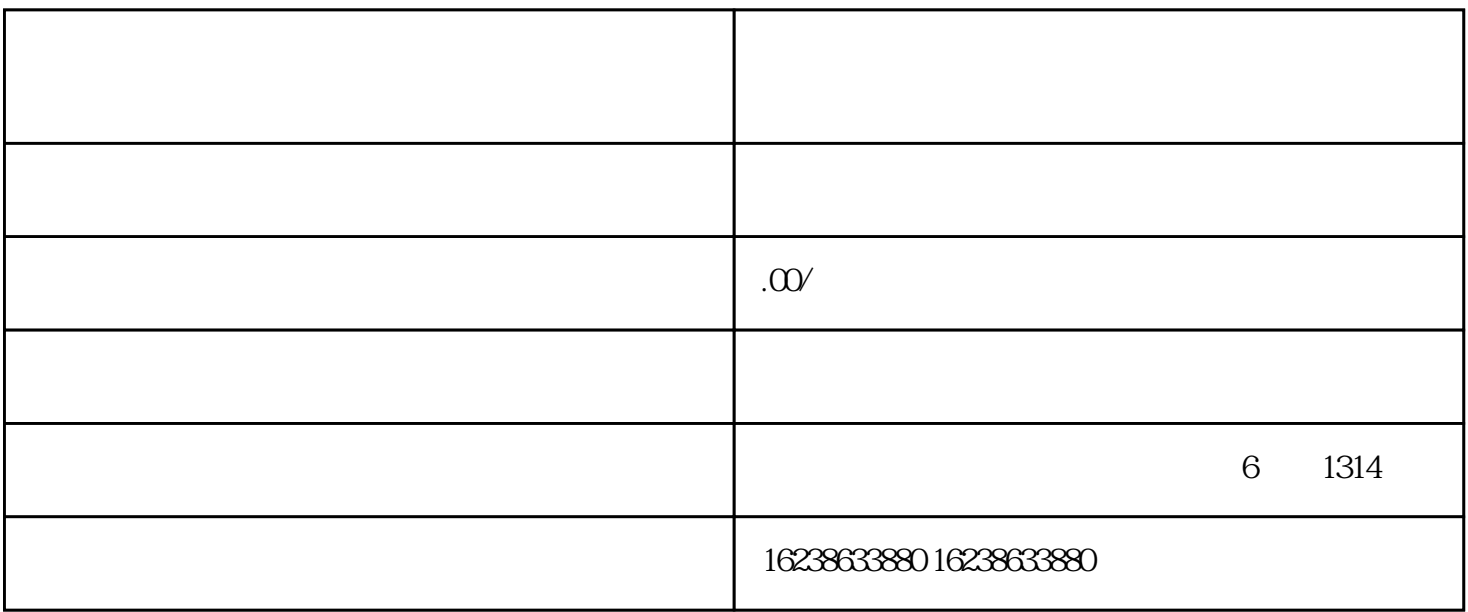

1.  $\blacksquare$ 

 $2.$  $\mathcal{U}$  and  $\mathcal{V}$  for  $\mathcal{V}$  and  $\mathcal{V}$  and

 $3.$ 

 $\alpha$ 

 $4.$ 

 $5. zui$